УДК 681.3.06:51

Микола Дорошенко, *кандидат фізико-математичних наук, доцент кафедри інформатики та обчислювальної математики* Леся Берегуляк, *викладач кафедри інформатики та обчислювальної математики*

> *Дрогобицького державного педагогічного університету імені Івана Франка*

## СПОСОБИ ПРЕДСТАВЛЕННЯ ТЕОРЕТИЧНИХ ВІДОМОСТЕЙ В НАВЧАЛЬНИХ КОМП'ЮТЕРНИХ СИСТЕМАХ

*У статті розглядаються способи представлення теоретичних відомостей при створенні навчальних систем засобами об'єктно-орієнтованого програмування.*

*Ключові слова: файлова система, теоретичні відомості, програмоване навчання, об'єктно-орієнтоване програмування.*

*Рис. 2. Літ. 8.*

**Постановка проблеми.** Система<br>освіти є одним з об'єктів<br>інформатизації суспільства. Це освіти є одним з об'єктів інформатизації суспільства. Це вимагає ретельного аналізу сучасних інформаційних систем навчання та створення нових. Впровадження інформаційних систем навчання у вищій школі повинно сприяти підвищенню інтенсивності, ефективності та якості процесу навчання, що вимагає вирішення таких завдань, як створення та використання нових програмних засобів навчання.

Перехід до комп'ютерних технологій навчання, створення умов для їх розробки, апробації та впровадження вимагає вирішення цілого комплексу навчально-методичних проблем [6]:

1. Вироблення єдиного комплексного науковометодичного підходу до вирішення проблеми впровадження інформаційних технологій в процес навчання.

2. Розробка методики використання інформаційних технологій в практичній діяльності.

3. Розробка відповідного програмного забезпечення.

Розробка навчального програмного забезпечення включає створення методичного забезпечення та навчальної комп'ютерної системи.

Крім того, на сучасному етапі багато навчальних комп'ютерних програм з різних дисциплін. На жаль майже всі з таких програмних продуктів є російськомовними і розроблені для одного предмета. Як наслідок, виникає ряд проблем з придбанням таких програм, їх експлуатацією, оновленням теоретичних відомостей. Саме тому постає потреба у розробці універсальної українськомовної програмної оболонки.

Аналіз останніх досліджень та публікацій. Методиці представлення теоретичних відомостей в комп'ютерних навчальних системах та теорії комп'ютеризації освіти присвячено роботи Л. Алпатова,

А. Грітченка, Л. Жалдака, Є. Машбіца, Ю. Рамського, Ю. Триуса. Крім того, у роботах [3 – 5,8] розглядаються методики створення ефективних україномовних програмних оболонок для вивчення математики та інформатики.

Мета статті. Розробка структури представлення теоретичних відомостей на зовнішніх носіях пам'яті комп'ютера та способів її виводу на екран.

Виклад основного матеріалу. Задача комп'ютерного представлення теоретичних відомостей зводиться до виконання таких етапів роботи:

1. Професійний підбір теоретичних відомостей.

2. Методичний і психологічний їх аналіз.

3. Збереження їх в зовнішній пам'яті комп'ютера.

4. Розробка програмного забезпечення для виведення теоретичних відомостей на екран.

Професійний підбір теоретичних відомостей полягає в детальному аналізі та відборі змісту інформації, якою повинні оволодіти студенти при вивченні даного курсу, розділу, лекції, у визначенні послідовності вивчення курсу та виділенні основних розділів, які входять до нього.

В результаті професійного аналізу теоретичних відомостей потрібно сформулювати мету навчання. При визначенні мети слід врахувати, що вона повинна носити триєдиний характер, а саме: розвивальний, навчальний та виховний. До навчальних цілей відноситься формування знань і практичних вмінь, до виховних – формування світогляду, ідейних, моральних, естетичних, фізичних якостей особи, до розвивальних – розвиток загальних і спеціальних здібностей, універсальних способів діяльності, інтелекту, емоцій, потреб, здібностей студента.

Підібрані теоретичні відомості повинні бути адаптовані з врахуванням рівня підготовленості учнівських класів, студентських груп, курсів, з врахування їх однорідності-неоднорідності.

## СПОСОБИ ПРЕДСТАВЛЕННЯ ТЕОРЕТИЧНИХ ВІДОМОСТЕЙ В НАВЧАЛЬНИХ КОМП'ЮТЕРНИХ СИСТЕМАХ

Психологічний аналіз теоретичних відомостей повинен здійснюватися за такими критеріями [2]:

1. Легкість сприймання теоретичних відомостей.

2. Простота використання.

3. Здатність оперативно надати допомогу в процесі засвоєння теоретичних відомостей.

4. Можливість представлення інформації у вербальній, цифровій і графічних формах.

Методичний аналіз теоретичних відомостей полягає у виборі алгоритму навчання, який може бути однаковий для всіх студентів або індивідуалізований для кожного студента.

Представлення професійно підібраних теоретичних відомостей здійснюється за таким алгоритмом.

Згідно з існуючою моделлю навчання загальний курс поділяється на розділи, які в свою чергу, на лекції. Тобто, навчальну інформацію можна представити за допомогою ієрархічної структури. Отже, для представлення теоретичних відомостей в пам'яті комп'ютера пропонується ієрархічна (дерево-подібна) модель файлової системи. Найпоширеніша файлова система, яка має ієрархічну структуру, є файлова система операційної системи Windows. Тобто, задача виводу теоретичних відомостей на екран буде зводитися до включення в програму набору вказівок керування деякою ділянкою постійної пам'яті за допомогою файлової системи.

Отже, пропонується всю навчальну інформацію для комп'ютерного курсу поділяти на невеликі лекції, кожна з яких вивчається протягом одного сеансу роботи з ПЕОМ. Кожна лекція повинна складатися з інформаційно-ілюстративного блоку та контролюючого блоку.

В інформаційно-ілюстративному блоці формуються основні положення, правила, теореми, а також наводяться приклади, що ілюструють основні твердження.

Контролюючий блок лекції містить біжучі контролюючі запитання, які розроблені на основі теоретичних відомостей, представлених в інформаційно-ілюстративному блоці.

Використовуючи об'єктно-орієнтований підхід [7] до розробки програм, можна сформулювати такі вимоги до комп'ютерної навчальної системи:

1. Теоретичні відомості повинні міститися в одному або декількох файлах.

2. Програма повинна бути інваріантною до навчального матеріалу, тобто не залежати від його кількості та змісту.

3. Програма повинна бути захищена від некваліфікованих дій студента, тобто, не повинна реагувати на натискання клавіш, використання яких не передбачено в даній ситуації.

4. Необхідно передбачити в процедурі діалогу

можливість зупинки роботи в будь-який момент, а також можливість відновити роботу, якщо це необхідно з потрібного місця.

5. Можливість повернення до повторного або поглибленого вивчення будь-якої складової теоретичних відомостей.

6. Автоматичне виведення на екран невеликих порцій теоретичних відомостей у вигляді підказок, а також можливість самостійного виклику додаткової інформації.

7. Можливість адміністратору (викладачу) поновлювати теоретичні відомості в процесі виконання програми, а саме: редагувати, вилучати, додавати файли, які містять теоретичні відомості.

8. Можливість самостійного вибору послідовності вивчення теоретичного матеріалу та темпу зміни інформації на екрані.

Вимоги до виводу теоретичних відомостей на екран, згідно вимог програмованого навчання [1], повинні бути такі:

1. Будь-яка інформація на екрані має бути зрозумілою, логічно зв'язною, структурованою, розподіленою на послідовність кадрів за змістом, функціональним призначенням та відповідати навчальній меті.

2. Розташовувати початкову точку сприймання інформації в лівому верхньому куті екрана, враховуючи звичний рух ока від лівого верхнього кута до правого нижнього, тобто зліва направо.

3. Не слід для пред'явлення інформації використовувати краєві зони екрану.

4. При організації інформації на екрані слід уникати кодування та невиправданих скорочень, які погано ідентифікуються.

5. Важливу навчальну інформацію слід розміщувати в середині екрану.

6. Дотримуватися принципів використання кольорів, а саме:

- схожі кольори використовувати для передавання однакових зображень, контрастні – для різноманітних;

- необхідно мінімізувати кількість кольорів, які використовуються одночасно;

- рамки або вільний простір навколо інформації використовують для досягнення єдності зображень;

- використання на екрані не більше чотирьох кольорів;

- не рекомендується використовувати яскраві кольори для границь вікон і для заголовків.

7. Текст, який пояснює малюнок або графічне зображення, потрібно виводи на екран після появи потрібних зображень.

8. Орієнтація текстової інформації на екрані

Молодь і ринок №1 (84), 2012

## СПОСОБИ ПРЕДСТАВЛЕННЯ ТЕОРЕТИЧНИХ ВІДОМОСТЕЙ В НАВЧАЛЬНИХ КОМП'ЮТЕРНИХ СИСТЕМАХ

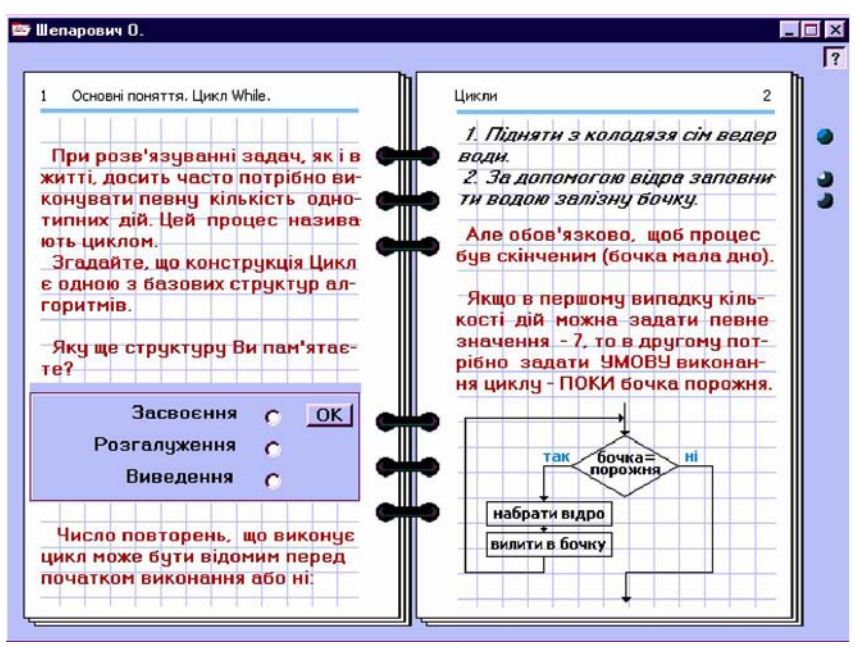

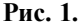

повинна бути вертикальною.

9. Не слід заповнювати весь екран інформацією або однією фігурою.

10. Інформацію, що повторюється слід розміщувати на тих самих позиціях.

11. Для підказок потрібно ввести постійну зону на екрані.

12. Дати можливість користувачеві самому вибирати потрібний шрифт для виводу текстових теоретичних відомостей.

Приклад вікна, яке використовується для виводу теоретичних відомостей на екран,

зображено на рис. 1. На цьому рисунку представлено вікно виводу навчального матеріалу з лекції: "Основні поняття. Цикл While".

Отже, пропонується така ієрархія збереження теоретичних відомостей на магнітному диску:

1. Всі теоретичні відомості зберігається в головній папці (ім'я папки повинно бути унікальний і вибиратися з врахованням назви розділу).

2. Кожна лекція, на які поділений розділ навчального комп'ютерного курсу, зберігається в окремому файлі.

Крім того, в навчальній програмі пропонується

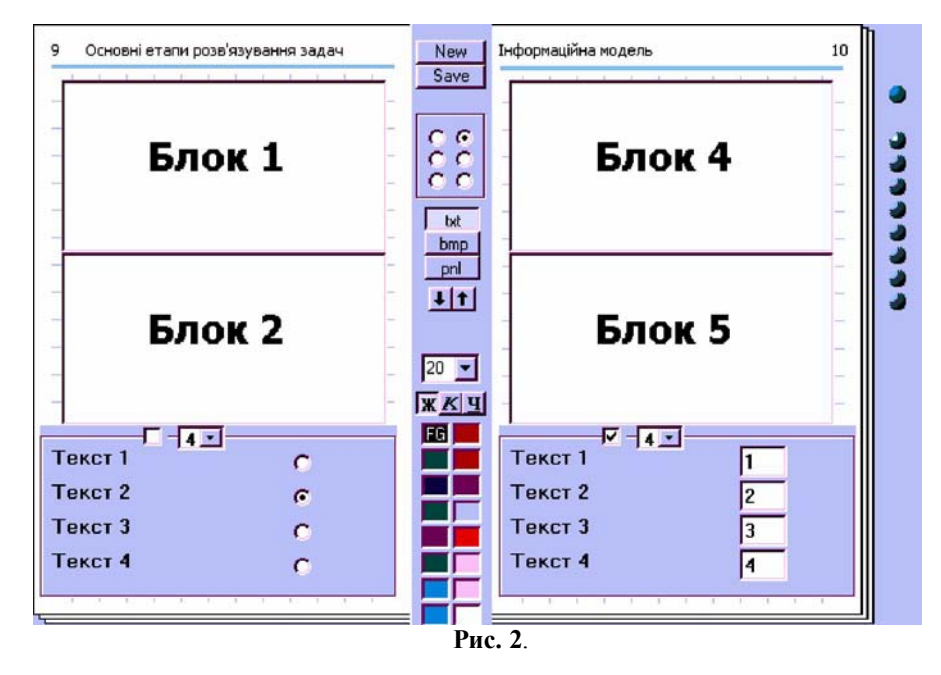

95 Молодь і ринок №1 (84), 2012

## СПОСОБИ ПРЕДСТАВЛЕННЯ ТЕОРЕТИЧНИХ ВІДОМОСТЕЙ В НАВЧАЛЬНИХ КОМП'ЮТЕРНИХ СИСТЕМАХ

реалізувати поновлення теоретичних відомостей адміністратором. Поновлення теоретичних відомостей по темі: "Основні етапи розв'язування задач" (рис. 2) в процесі виконання навчальної програми реалізовано таким чином.

Кожна з двох сторінок вікна виводу теоретичних відомостей поділяється на три блоки, в які в можна помістити текст, малюнок чи контролюючу панель. Для редагування текстової інформації використовуються Блок 1, Блок 4, а для зміни графічних зображень Блок 2, Блок 5.

Активізація кожного блоку виникає при клацанні по ньому мишею або вибору потрібного перемикача на контролюючій панелі. Розміри блоку змінюються за допомогою кнопок зі стрілками вгору/вниз, що знаходяться на панелі інструментів. Зміна типу блоку відбувається за допомогою кнопок txt, bmp та pnl. Для текстового поля можна задавати деякі атрибути шрифту, а саме: розмір, стиль, колір. Графічний блок є прозорим і тому, якщо не містить зображення – не відображається. Для вставки малюнка потрібно два рази клацнути по ньому мишею, тоді виникає діалогове вікно завантаження графічного файлу. Блок контролюючої панелі може бути двох видів. Вибір між ними здійснюється перемикачем. В контролюючій панелі потрібно також ввести правильну відповідь, тому що без неї сторінка не збережеться.

Висновок. Запропонований спосіб представлення теоретичних відомостей дозволяє створювати універсальні навчальні комп'ютерні програми засобами об'єктно-орієнтованих мов програмування, які не залежать від кількості навчальної інформації та її змісту.

Таким чином, за допомогою комп'ютера викладач може досить швидко створювати та

редагувати теоретичні відомості. Також, використання навчальних комп'ютерних систем значно розширює можливості викладача при проведенні занять з будь-якої навчальної дисципліни, забезпечує ефективність та якість навчання.

*1. Беспалов В.П. Программированное обучение. Дидактические основы. – М.: Высшая школа, 1970. – 300 с.*

*2. Войтович О.О., Дунець В.В., Одрехівський М.В., Савчин М.В. Автоматизовані навчальні системи. Методичний посібник. – Дрогобич, 1991. – 36 с.*

*3. Дубровін О., Дубровін М. Розробка структури універсальної тестуючої системи // Молодь і ринок. – 2008. – № 1. – С. 45 – 49.*

*4. Кардаш А.І., Лисишин Ю.Я. Навчальна програма на базі шкільного курсу тригонометрії // Матеріали Всеукраїнської наукової конференції "Сучасні проблеми прикладної математики та інформатики". – Львів, 2003. – С. 66 – 68.*

*5. Любченко К.М. Інструментально-контролююча програма Master of Logig. // Комп'ютер в школі та сім'ї. – 2000. – № 2. – С. 34 – 36.*

*6. Основи нових інформаційних технологій навчання. Посібник для вчителів/ Авт. кол.; За ред. Ю.І. Машбиця / Іститут психології ім. Г.С. Костюка АПН України. – К.: ІЗМН, 1997. – 264 с.*

*7. Синтес А. Объектно-ориентированое программирование. – М.: Издадельский дом "Вильямс", 2002. – 672 с.*

*8. Триус Ю.В. Комп'ютерно-орієнтовані системи навчання математики: монографія / Юрій Васильович Триус. – Черкаси: Брама-Україна, 2005. – 400 с.*

Стаття надійшла до редакції 26.10.2011

 (脅 俗 俗 俗 俗 俗 俗 俗 俗 俗 俗 俗 俗 俗 俗 俗 俗 俗 俗 的 *19 січня 2012 року Водохрещення* 

*19 січня за Григоріанським календарем (6 січня – за Юліанським) в Україні відзначає свято Богоявлення Господнього, яке в народі називають Водохрещенням. Це велике християнське свято, одне з найважливіших в Православ'ї, має в собі три головних аспекти, які пов'язані: з Хрещенням Господа нашого Ісуса Христа, водою якою це хрещення відбувалося і явленням Бога відразу в трьох іпостасях – Отця, Сина і Духа Святого.*

\*\*\*\*\*\*\*\*\*\*\*\*\*\*\*\*\*\*\*\*\*\*\*\*\*\*\*\*\*\*\*\*\*\*\*\* Молодь і ринок №1 (84), 201296